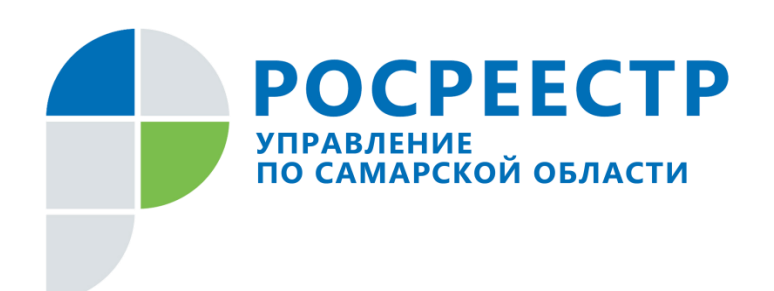

# **ПРЕСС-РЕЛИЗ**

**25 февраля 2020**

### **Соблюдение простых правил позволит зарегистрировать ипотеку быстро и легко**

Начальник отдела ипотеки Управления Росреестра по Самарской области **Аделаида Гук** рассказала, какие документы необходимы для регистрации и прекращения ипотеки, дала полезные рекомендации о том, как избежать приостановлений и отказов, обезопасить себя от недобросовестных продавцов, а также пояснила особенности регистрации ипотеки с участием несовершеннолетних.

# *Какие факты узнать о приобретаемой недвижимости*

Перед приобретением квартиры, земли или дома с использованием кредитных средств важно заказать выписку об объекте из Единого государственного реестра недвижимости. Сведения из ЕГРН покажут, есть ли в отношении недвижимости арест или запреты на проведение регистрационных действий. Кроме того, станет известно, не обратился ли еще кто-либо за регистрацией права на данный объект. В случае, когда покупатель видит хотя бы одно из вышеуказанных ограничений, торопиться с покупкой не стоит.

Еще два момента, которые имеет смысл уточнить перед покупкой недвижимости – кто в ней прописан и написано ли согласие супруга.

- Если предыдущий собственник приобрел право в порядке приватизации, а другие члены его семьи отказались от приватизации, нужно понимать, что эти родственники сохраняют право проживания в данной квартире. Поэтому покупателю важно знать, что лиц, сохраняющих право проживания и пользования, по данному объекту нет, - поясняет Аделаида Гук.

Если недвижимость продает один супруг, необходимо проконтролировать, чтобы было согласие второго супруга. В противном случае право будет зарегистрировано, но Росреестр сделает отметку о том, что сделка является оспоримой, а значит в дальнейшем могут возникнуть судебные споры.

### *На что обратить внимание в документах*

Как правило, для приобретения жилья в ипотеку документы готовятся сотрудником банка. Управление Росреестра рекомендует заявителям проверить, правильно ли были записаны в документах фамилия, имя, отчество, дата и место рождения и проживания, номер СНИЛС

покупателя и продавца, серия и дата материнского сертификата. Важно посмотреть, как описано имущество: обязательно должны быть указаны кадастровый номер, адрес, площадь, назначение и стоимость объекта. Кроме того, в документах стоит указать ваш актуальный электронный адрес и номер телефона.

- Заявители иногда не проверяют внесенную в документы информацию, что приводит к приостановлению государственной регистрации. Особое внимание надо уделить пункту «стоимость объекта»: если приобретается дом с земельным участком, то должна быть указана как общая сумма сделки, так и стоимость каждого имущества в отдельности. Причем при сложении стоимости дома и земли должна получатся указанная в договоре общая сумма сделки. И эта же сумма должна быть прописана в скобках. Кроме того, надо учитывать, что здание может быть передано в залог только с земельным участком, на котором оно расположено. Действует и обратное правило: при передаче земельного участка в залог, передаются и все объекты недвижимости, которые на нем расположены, обращает внимание Аделаида Гук.

Бывает, что, приобретая недвижимость в совместную собственность, в качестве залогодателя указывается только один из супругов. Вместе с тем оба супруга дают имущество в залог, поэтому единственно верный вариант в данном случае — чтобы оба супруга были указаны залогодателями. При этом должником в кредитном договоре может являться один из них. Кроме того, нужно помнить, что, если у семьи уже есть ипотека на этот объект, информация о ней должна быть прописана в договоре, а если в залог передается доля, то такой договор удостоверяется у нотариуса.

После того, как заявитель проверил документы, можно выходить на финишную прямую – сдавать документы на регистрацию ипотеки.

### *Зарегистрировать ипотеку*

Обратиться за регистрацией ипотеки можно через сайт Росреестра (обычно кредитная организация делает это самостоятельно) или подав документы в многофункциональном центре. Срок регистрации ипотеки очень короткий – всего пять рабочих дней со дня поступления комплекта документов в регистрирующий орган.

Комплект документов минимальный: договор купли-продажи (в нем не всегда прописываются условия договора, поэтому при регистрации ипотеки в силу закона предоставляется также кредитный договор), закладная, согласие супруга, разрешение органов опеки (если есть несовершеннолетние дети). При продаже заложенного имущества потребуется еще один документ - согласие залогодержателя (банка). Согласие залогодержателя необходимо и при перепланировке.

### *Особенности регистрации ипотеки с участием несовершеннолетних*

Сделки по отчуждению недвижимого имущества с участием несовершеннолетних проходят только через нотариуса (в соответствии со статьей 54 федерального закона «О государственной регистрации недвижимости») и органов опеки и попечительства.

- При этом приобретать недвижимость несовершеннолетние могут без нотариуса, через законных представителей. С 14 до 18 лет они действуют с согласия законных представителей, которые должны рядом с подписью подростка написать «согласна» или «согласен» и поставить свою подпись. Согласие может быть написано и отдельно, такая форма также будет принята органом регистрации прав, - говорит Аделаида Гук.

# *Прекратить ипотеку*

Если не внести в Единый государственный реестр недвижимости запись о прекращении ипотеки, в дальнейшем возникнут сложности при продаже квартиры. Когда покупатель закажет выписку и увидит ограничение в виде ипотеки, он может отказаться от покупки. Поэтому прекратить ипотеку желательно сразу после того, как внесен последний платеж. Росреестр эту услугу оказывает всего за три рабочих дня после поступления заявления в орган регистрации прав.

Ели выдавалась закладная, то заявление подается либо залогодателем (собственником), либо залогодержателем (кредитной организацией), либо совместно залогодателем и залогодержателем во всех случаях с представлением закладной, на которой поставлена отметка о том, что обязательство исполнено.

Если закладная не выдавалась, достаточно заявления залогодержателя, который подтверждает, что он выплатил ипотеку. Впрочем, в данном случае может быть и совместное заявление залогодержателя и залогодателя.

- Что касается электронных закладных, то заявление о прекращении ипотеки подается в электронном виде. После чего Управление Росреестра самостоятельно делает запрос в депозитарий банка о представлении заявления и депозитарий эту закладную аннулирует и хранит. Отмечу, что закладная в бумажном виде аннулируется органом регистрации прав и хранится в Росреестре, - рассказала Аделаида Гук.

### **Контакты для СМИ:**

Ольга Никитина, помощник руководителя Управления Росреестра (846) 33-22-555, 8 927 690 73 51, [pr.samara@mail.ru](mailto:pr.samara@mail.ru)